## **BAND SUPPORT FUNDING APPLICATION**

## **PAW number/Fiscal year:**

41814 (2024-2025)

## **Purpose:**

The purpose of the application is to ensure access to the funding.

## **Field definitions:**

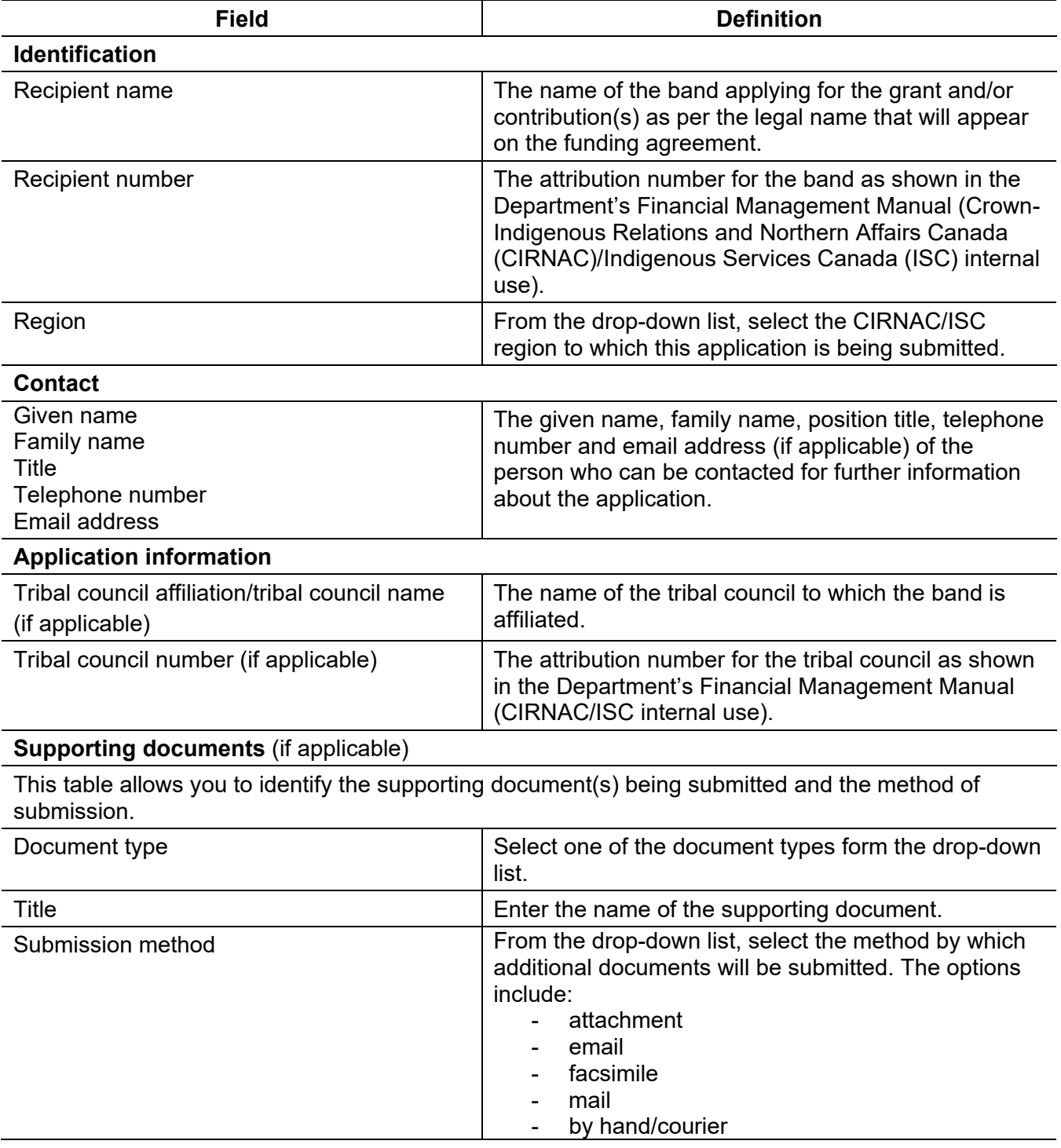

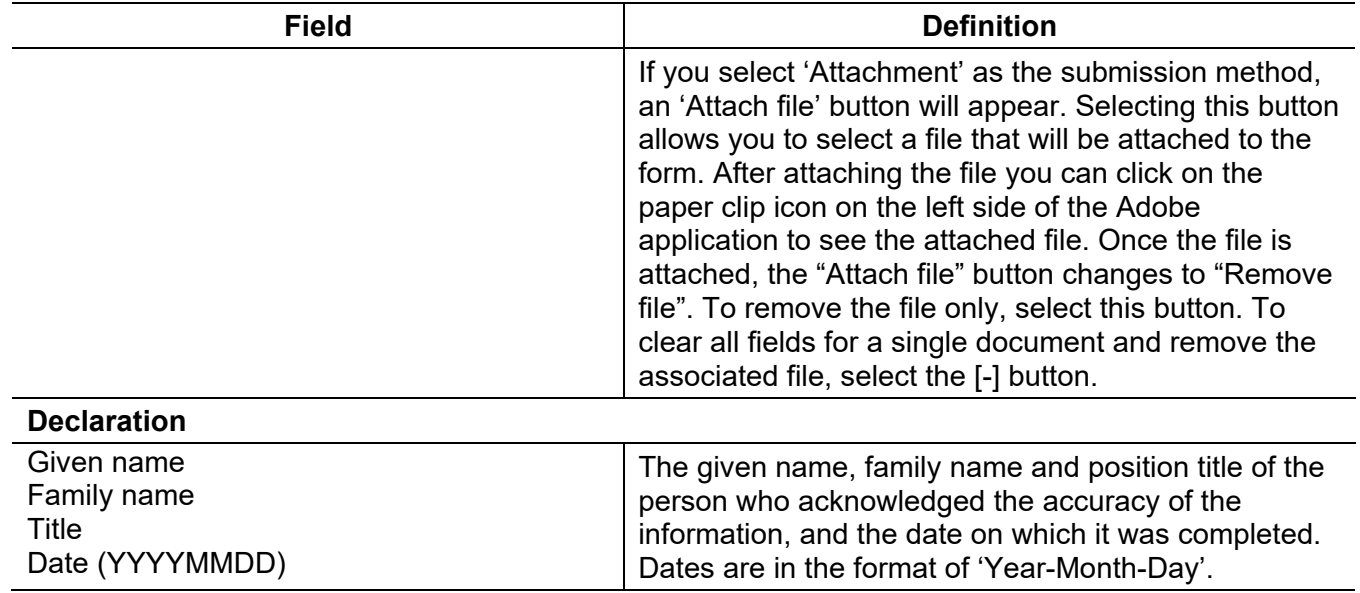